# **Dell EMC OpenManage Enterprise Version 3.3.1**

Support Matrix

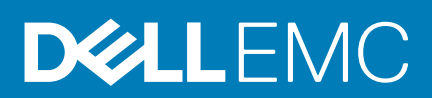

### Notes, cautions, and warnings

**NOTE: A NOTE indicates important information that helps you make better use of your product.**

**CAUTION: A CAUTION indicates either potential damage to hardware or loss of data and tells you how to avoid the problem.**

**WARNING: A WARNING indicates a potential for property damage, personal injury, or death.**

**© 2017 - 2019 Dell Inc. or its subsidiaries. All rights reserved.** Dell, EMC, and other trademarks are trademarks of Dell Inc. or its subsidiaries. Other trademarks may be trademarks of their respective owners.

2019 - 12

# **Introduction**

**1**

Dell EMC OpenManage Enterprise is a systems management and monitoring application that provides a comprehensive view of the Dell EMC servers, chassis, storage, and network switches on the enterprise network. With OpenManage Enterprise, a web-based and one-to-many systems management application, you can:

- Discover and manage devices in a data center environment.
- Create and manage OpenManage Enterprise users.
- Group and manage devices.
- Monitor the health of your devices.
- Manage device firmware versions, and perform system updates and remote tasks.
- Create and deploy device configuration templates.
- Create and assign identity pools, and perform stateless deployment on target devices.
- Create configuration compliance baselines and remediate devices.
- View and manage system alerts and alert policies.
- View hardware inventory and compliance reports.
- Monitor and report about warranty and licenses.

#### **Topics:**

- Supported agents and interfaces
- [Supported devices](#page-3-0)
- [Supported hypervisors](#page-9-0)
- [Supported browsers](#page-10-0)
- [Minimum recommended hardware](#page-10-0)
- [Contacting Dell](#page-10-0)

### **Supported agents and interfaces**

### **NOTE: For more information about the agents and interfaces that are listed, see their respective product documentation available on the support site.**

#### **Table 1. Agents and interfaces supported by OpenManage Enterprise version 3.3.1**

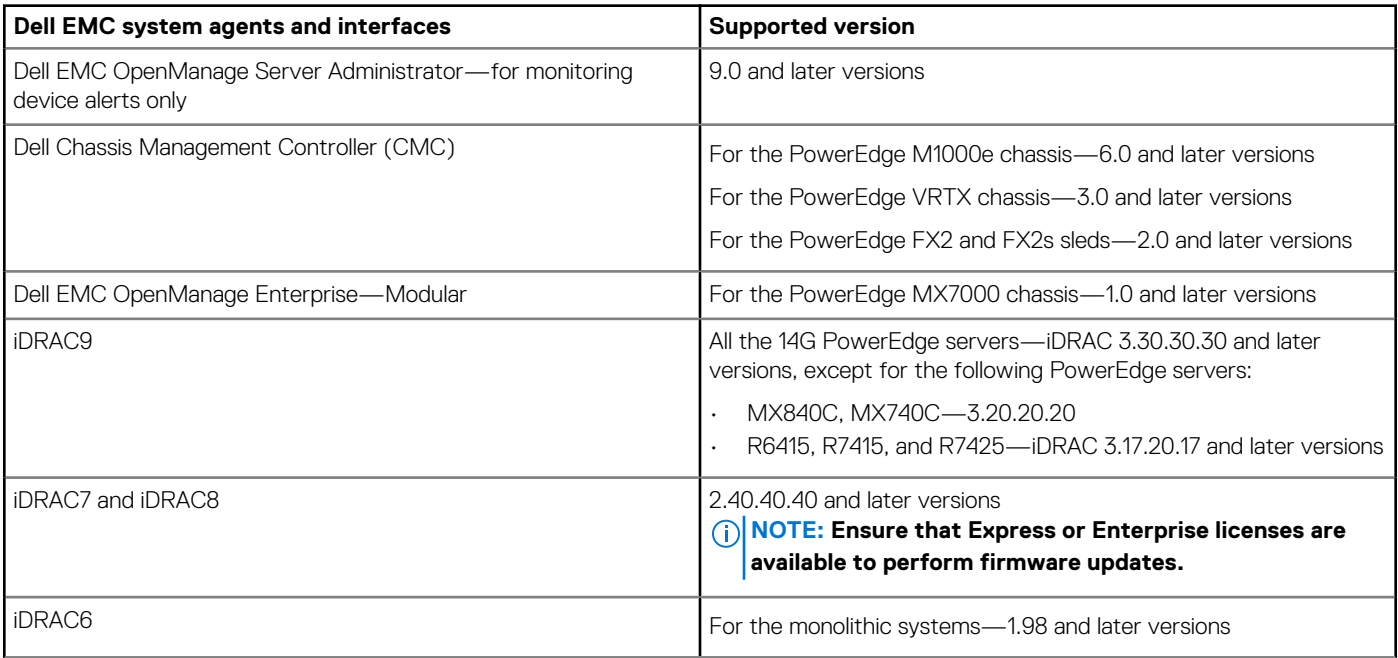

<span id="page-3-0"></span>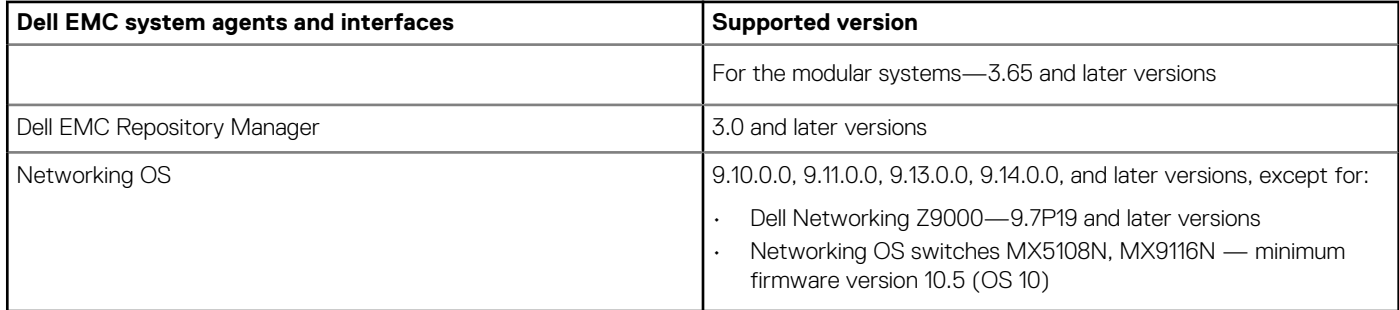

# **Supported devices**

### **Supported Dell EMC PowerEdge servers**

**NOTE: In the PowerEdge server name format YXXX; 'Y' denotes alphabets, for example M, MX, R, or T, and 'X' denotes numbers.**

#### **Table 2. Supported PowerEdge servers**

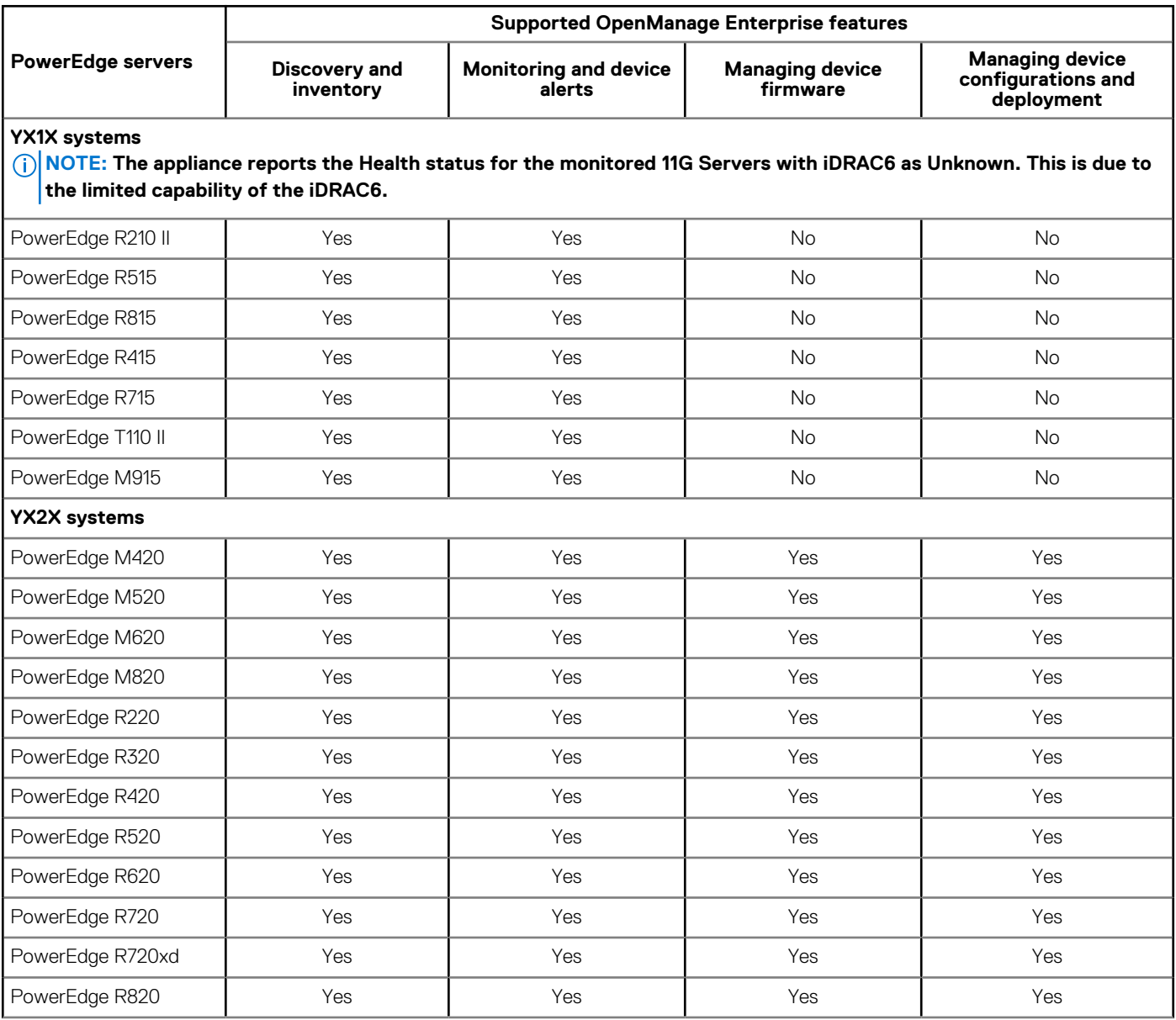

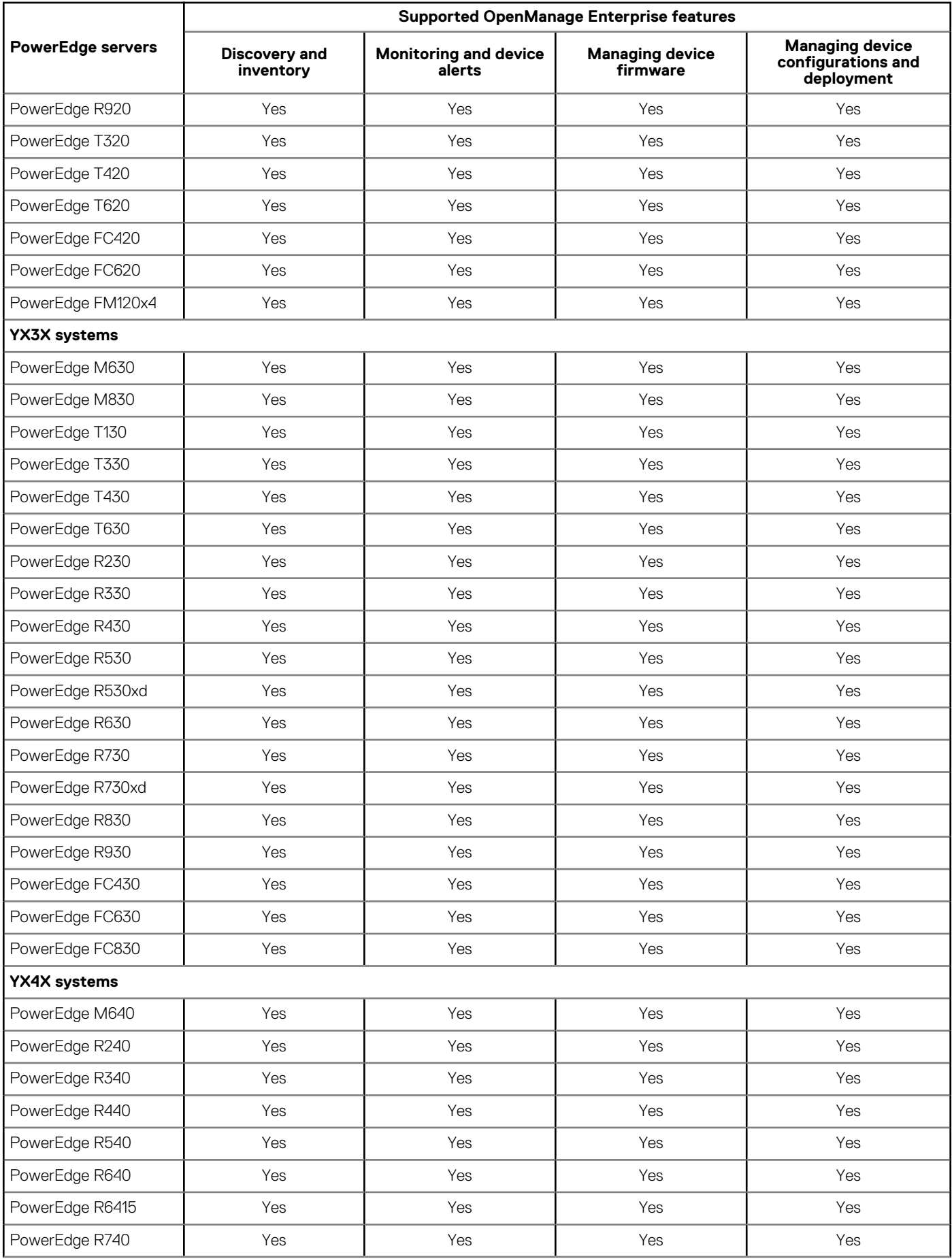

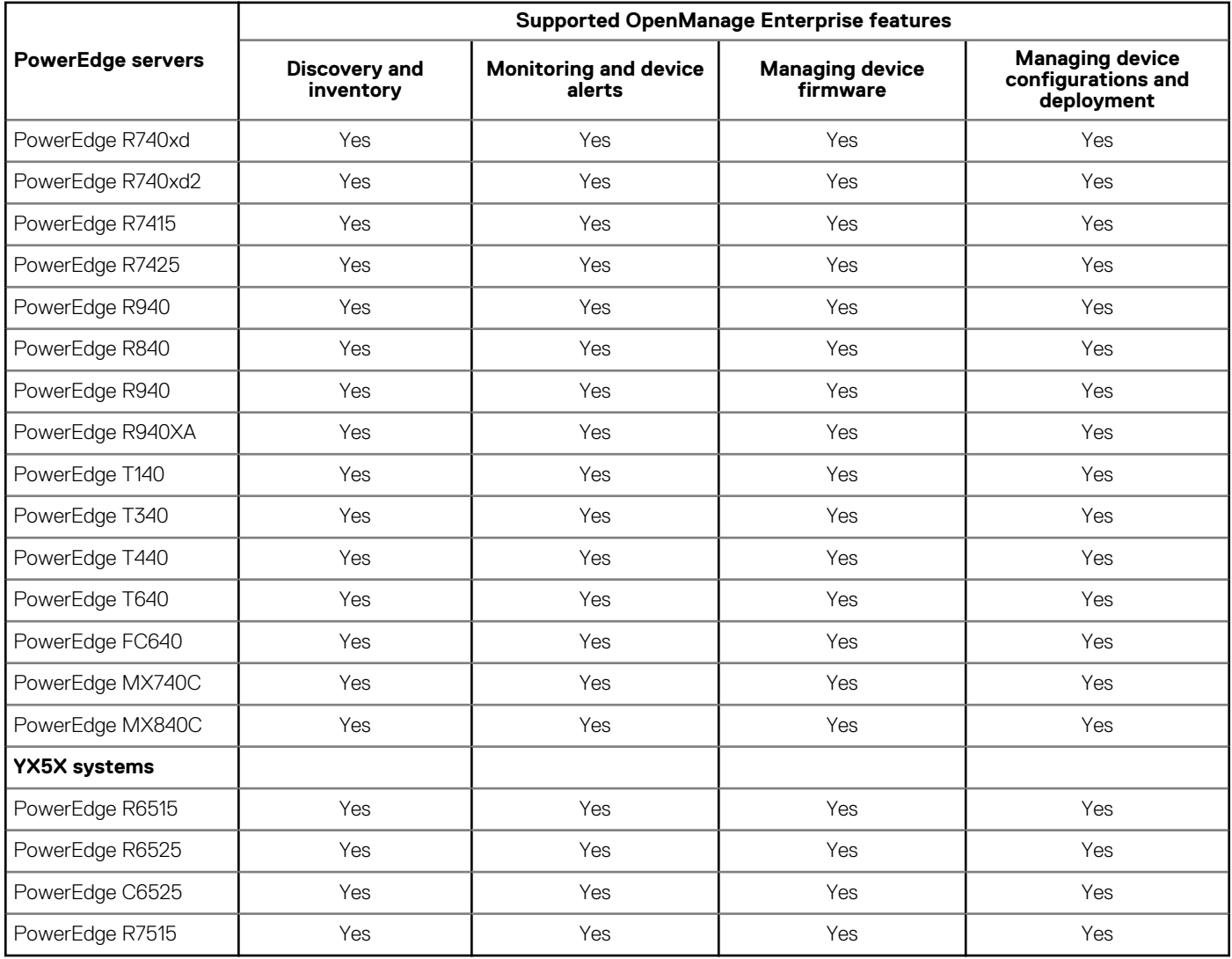

### **Table 3. PowerEdge C-Series servers**

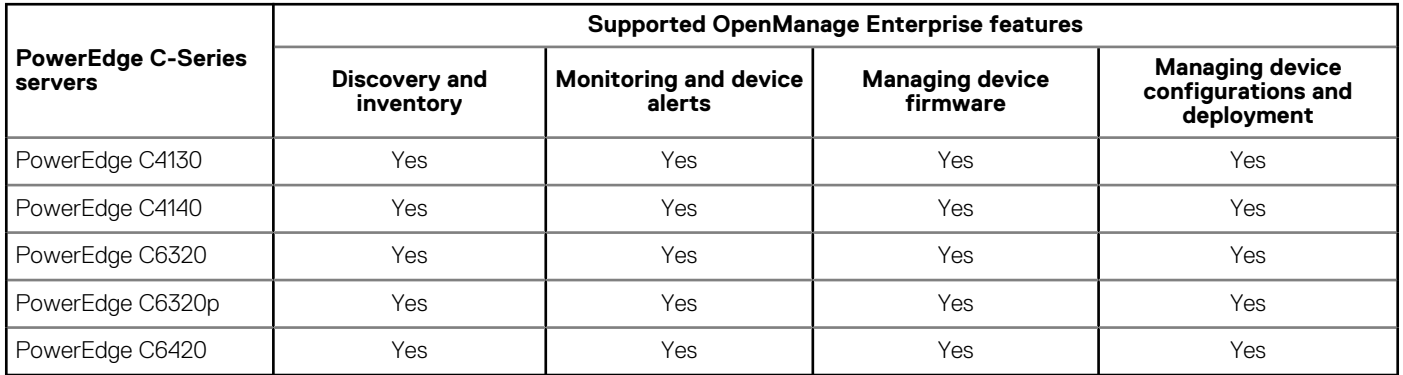

### **Supported Dell EMC chassis devices**

### **Table 4. Supported Dell EMC chassis devices**

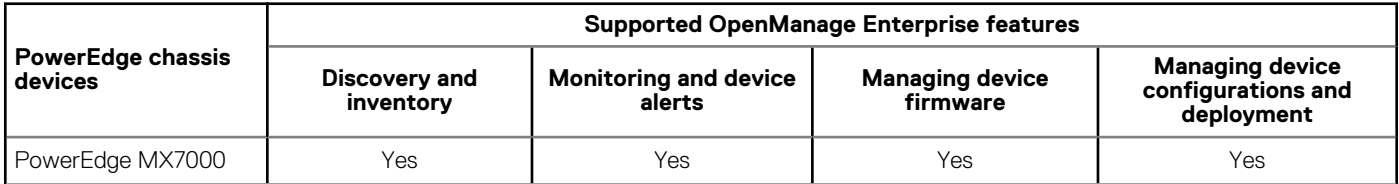

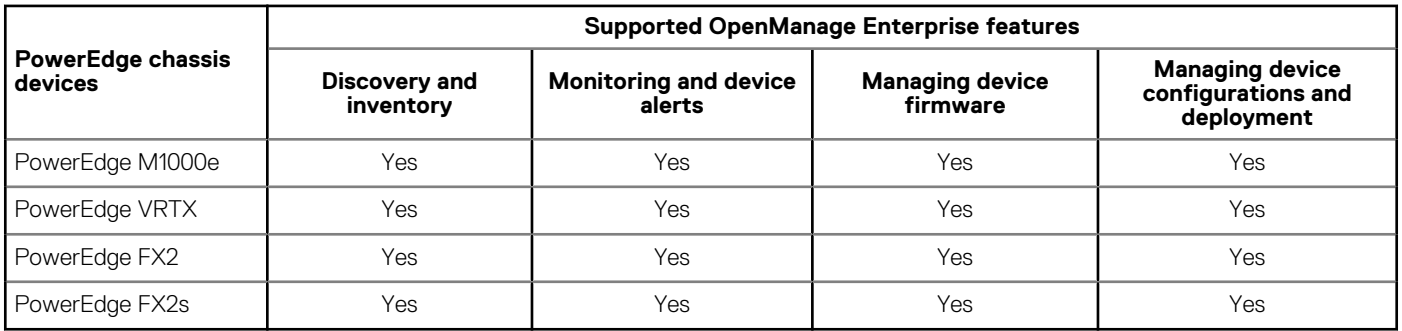

### **Supported Input/Output Aggregators (IOA)**

### **Table 5. Supported Input/Output Aggregators (IOA)**

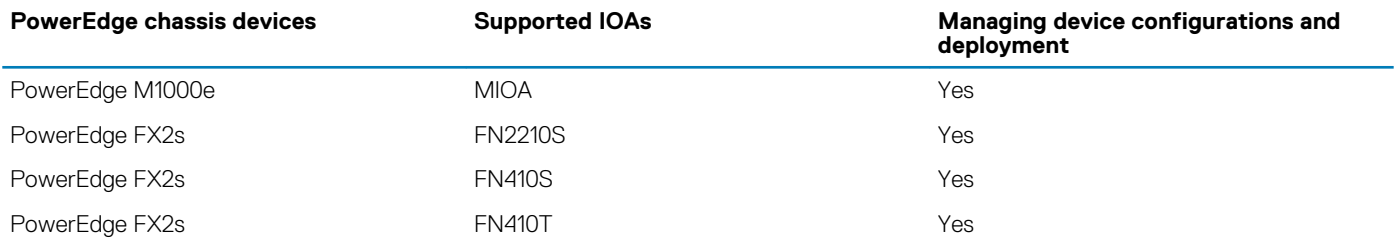

### **Supported Dell EMC VxRail Hyper-converged appliances**

#### **Table 6. Supported VxRail Hyper-converged appliances**

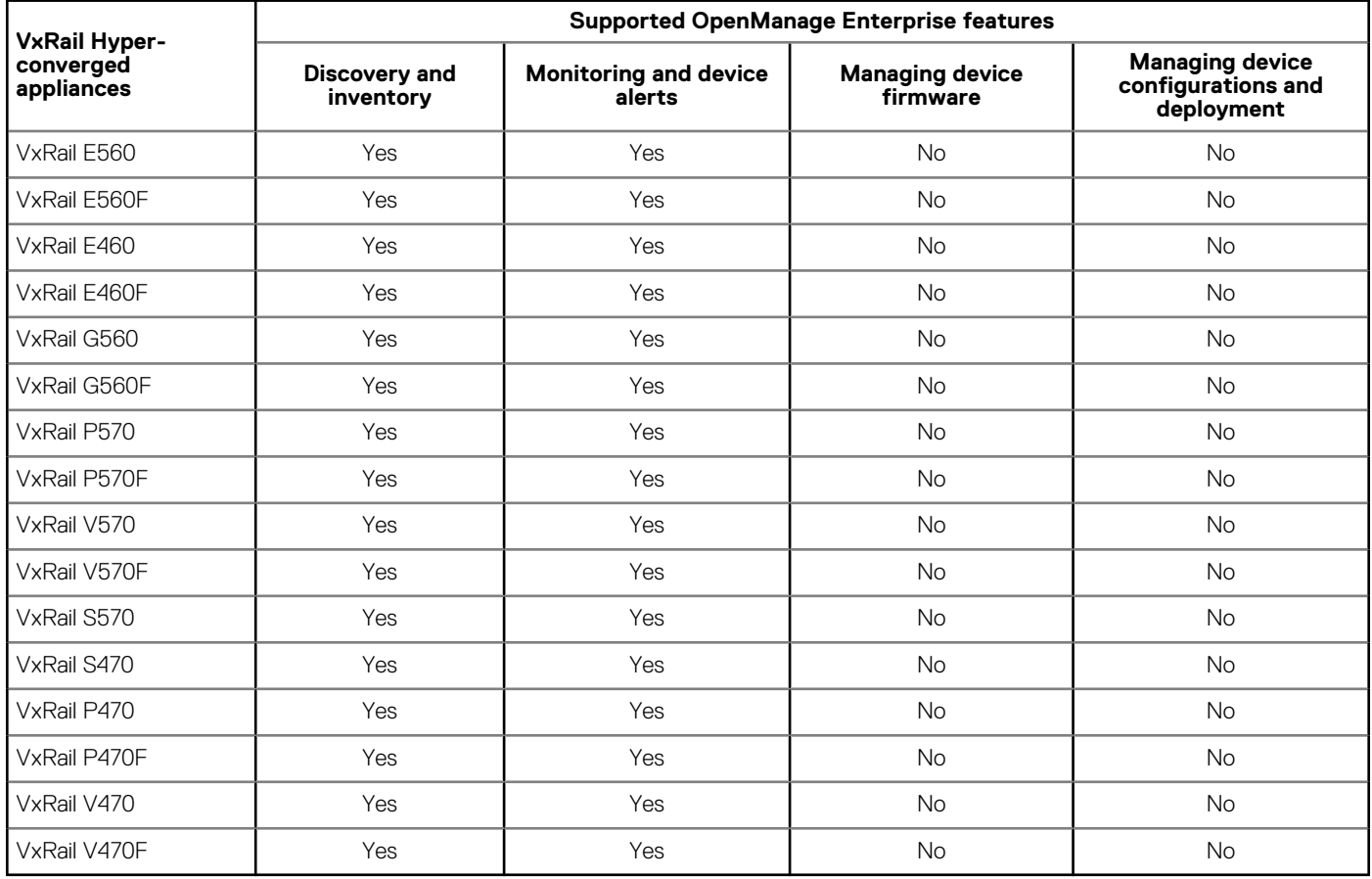

### **Supported Dell EMC XC Series Web-Scale converged appliances**

#### **Table 7. Supported XC Series Web-Scale converged appliances**

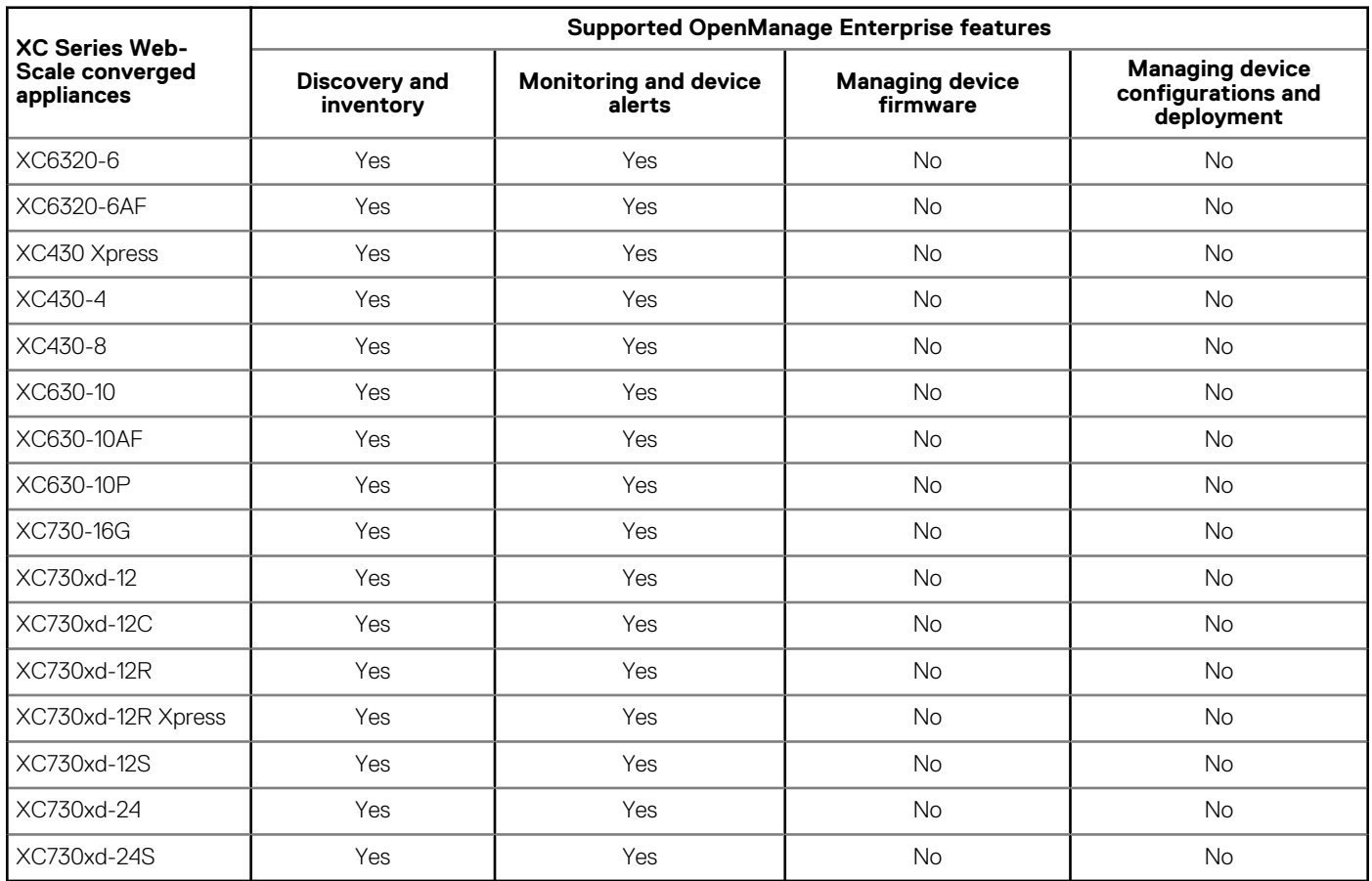

**NOTE: The SATADOM-specific information is not displayed in the device inventory of OpenManage Enterprise.**

### **Supported Dell Storage modules**

#### **Table 8. Supported Dell Storage modules**

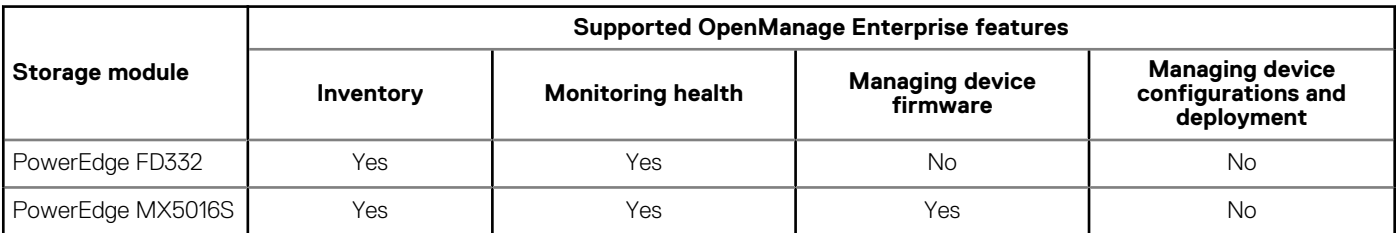

### **Supported Dell Storage devices—previously Dell Compellent devices**

### **Table 9. Supported Dell Storage devices**

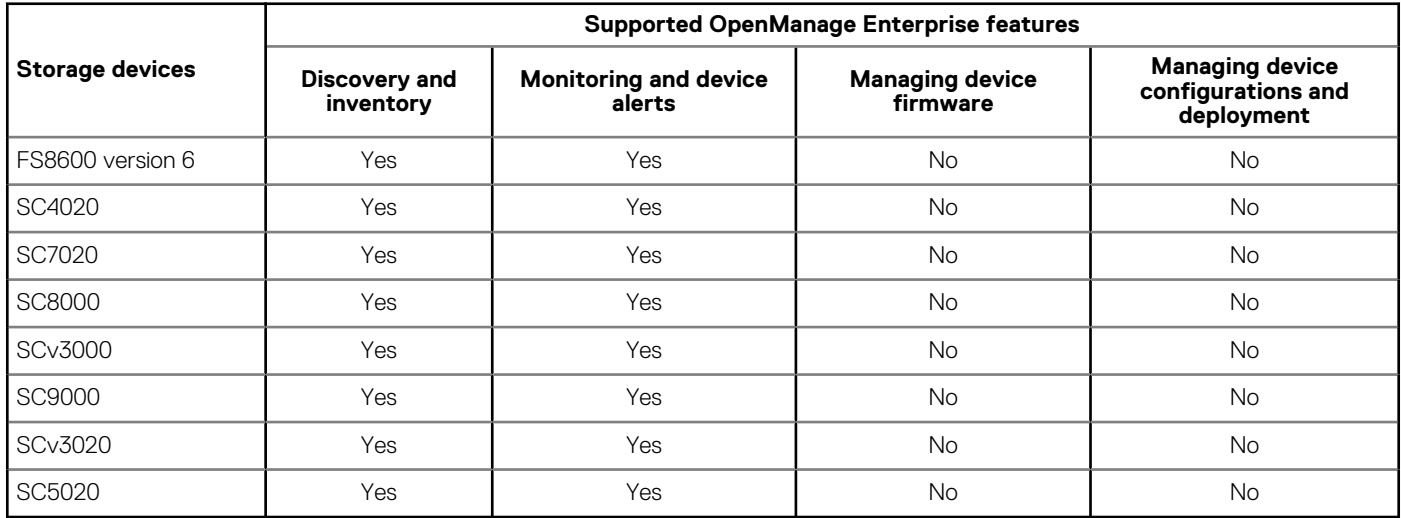

#### **Table 10. Supported Dell Storage devices - PowerVault MD Series**

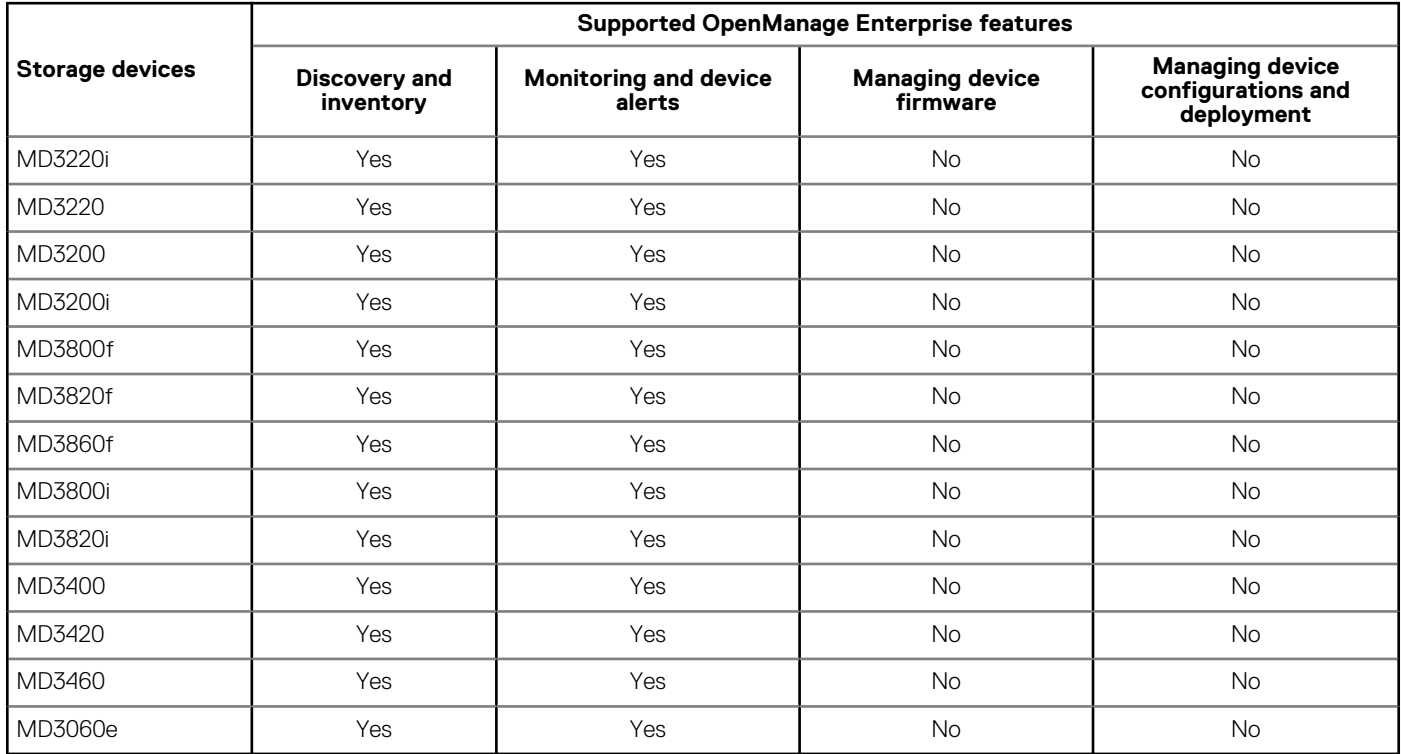

#### **Table 11. Supported Dell Storage devices - DELL EMC PowerVault ME4 Series**

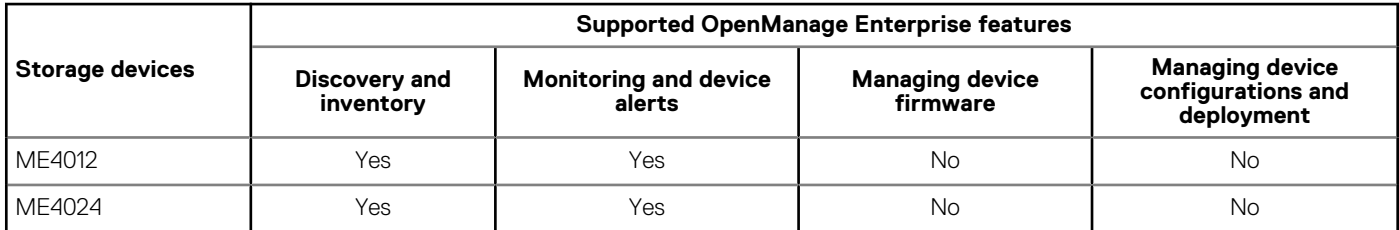

<span id="page-9-0"></span>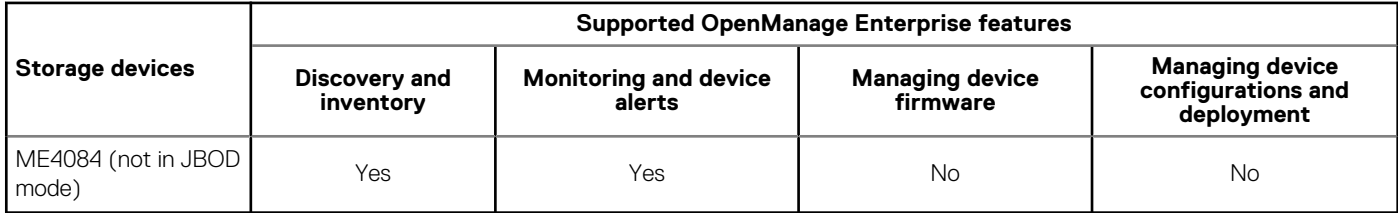

### **Supported Dell Networking devices—previously Dell Force10 devices**

#### **Table 12. Supported Networking devices**

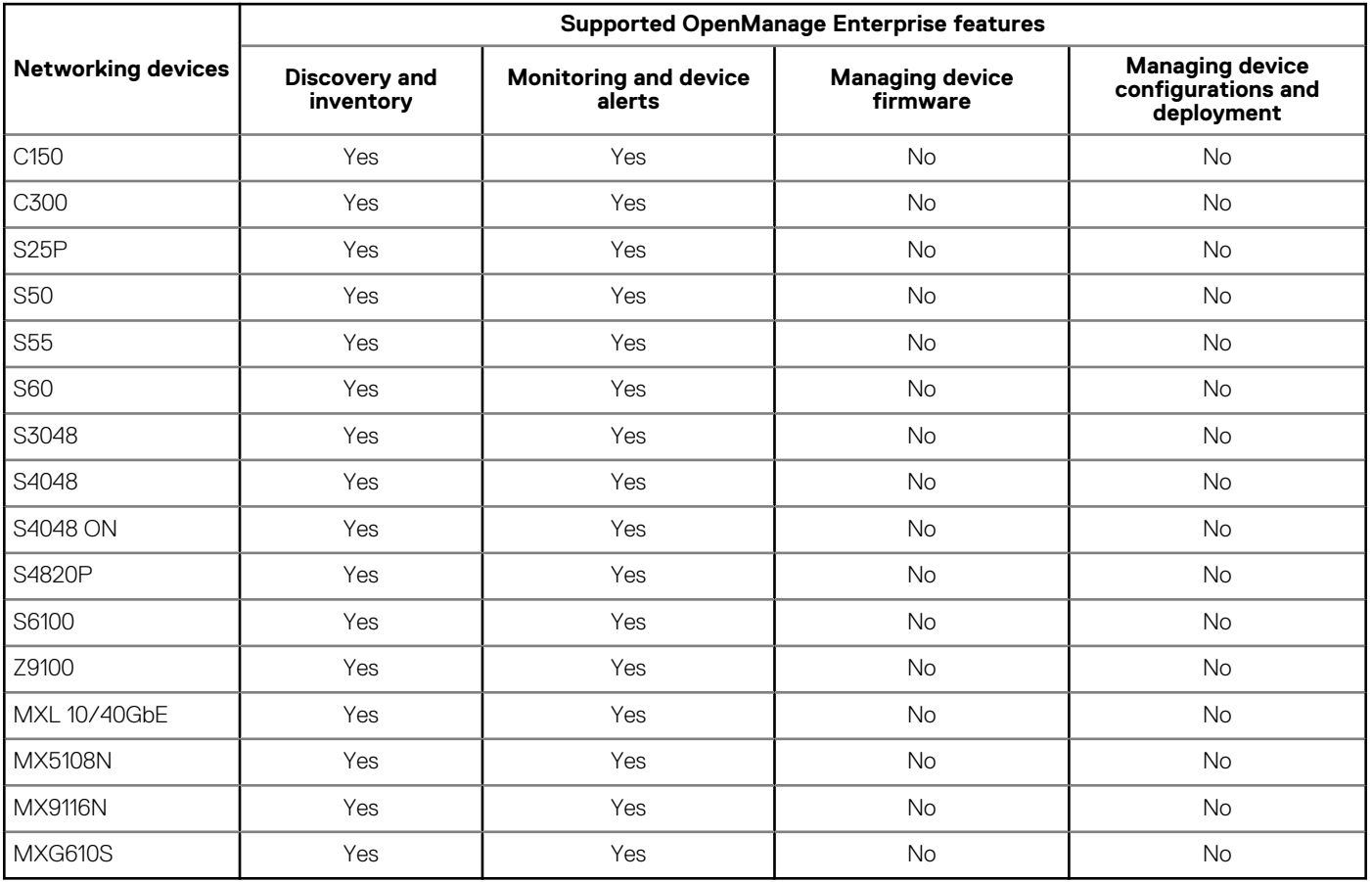

### **OEM devices**

Dell EMC OEM devices (rebranded or debranded PowerEdge servers), when discovered, are classified under **SYSTEM GROUPS** > **All Devices** > **Servers** > **OEM Servers** on the All Devices page. If both the server and RAC of the OEM device are discovered, they are correlated and displayed as one device under the **OEM Devices** group. Most of the functionality available to the PowerEdge servers such as tasks, reports, and filters—are also available to the PowerEdge OEM servers. However, system update may not be possible if it is not supported by the OEM device module.

# **Supported hypervisors**

Supported VMware vSphere versions:

- vSphere ESXi 5.5
- vSphere ESXi 6.0
- vSphere ESXi 6.5
- <span id="page-10-0"></span>• vSphere ESXi 6.5 U3
- vSphere ESXi 6.7
- vSphere ESXi 6.7 U1
- vSphere ESXi 6.7 U3

Microsoft Hyper-V supported on:

- Windows Server 2012 R2
- Windows Server 2016
- Windows Server 2019

KVM supported on:

- Red Hat Enterprise Linux 6.5
- Red Hat Enterprise Linux 7.0
- Red Hat Enterprise Linux 7.2
- Red Hat Enterprise Linux 7.6
- Red Hat Enterprise Linux 8.0

### **Supported browsers**

- Microsoft Internet Explorer 11 and later (64-bit)
- Mozilla Firefox 52 and later
- Google Chrome 58 and later

## **Minimum recommended hardware**

#### **Table 13. Minimum recommended hardware**

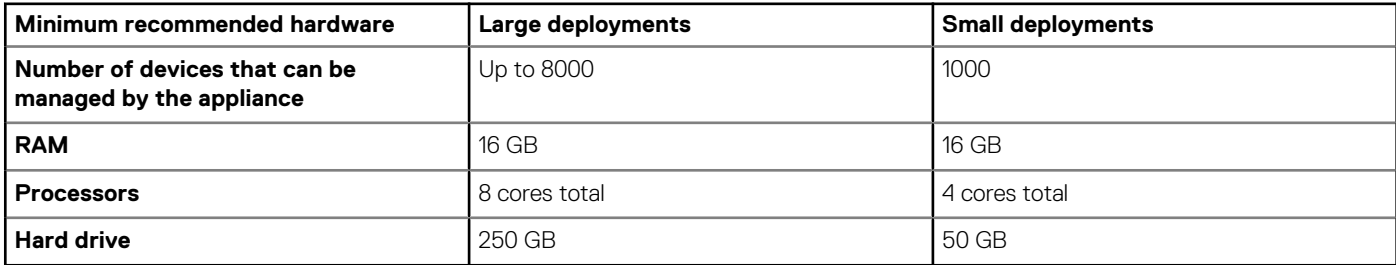

### **Contacting Dell**

#### **NOTE: If you do not have an active Internet connection, you can find contact information on your purchase invoice, packing slip, bill, or Dell product catalog.**

Dell provides several online and telephone-based support and service options. Availability varies by country and product, and some services may not be available in your area. To contact Dell for sales, technical support, or customer service issues:

#### 1. Go to **Dell.com/support.**

- 2. Select your support category.
- 3. Verify your country or region in the **Choose a Country/Region** drop-down list at the bottom of the page.
- 4. Select the appropriate service or support link based on your need.